**BERNIEPORTAL** 

## **Am I an Applicable Large Employer (ALE)?**

Determine if you are an Applicable Large Employer under the Affordable Care Act using this calculator.

- 1. Download this PDF and open on your computer. Use the calculator below to input numbers directly into the columns.
- 2. In Column A, enter the number of full-time employees per month. This is the number of employees who work 30 hours / week or 130 hours / month.
- 3. In Column B, enter the number of hours worked by non-full-time employees per month.
- 4. The calculator will automatically compute your total number of full-time and full-time-equivalent employees for the year and display the number in the "Total" row.

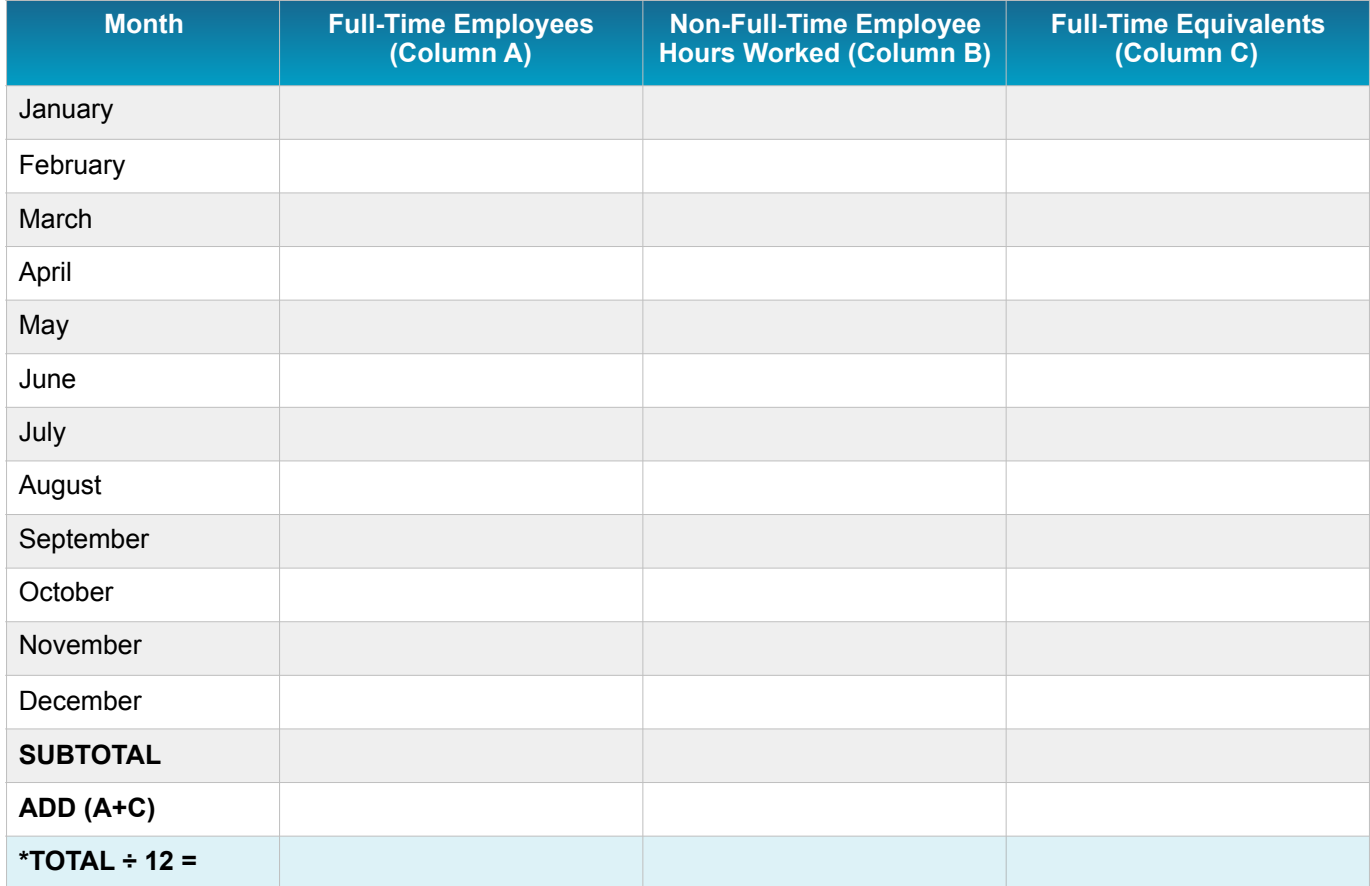

\*Round the "Total" number down to the nearest whole number (ex: if 49.9, round down to 49). If the total is less than 50, you are NOT an Applicable Large Employer. If the total is more than 50, you ARE an Applicable Large Employer.

## **Want to learn more about preparing and filing 1094/1095-Cs?**

Register for our BernieU course, Intro to 1094/1095-Cs, where we cover everything from the history of the forms to tactical tips and tricks to help you streamline filing and reduce errors all in 5 convenient, comprehensive and compelling classes.

## **[REGISTER NOW](https://university.bernieportal.com/offers/jPeJj7Uc/checkout)**